## **Glossary**

IT speaks it's own language. This glossary is supposed to help to know what the vocabulary in i-doit means.

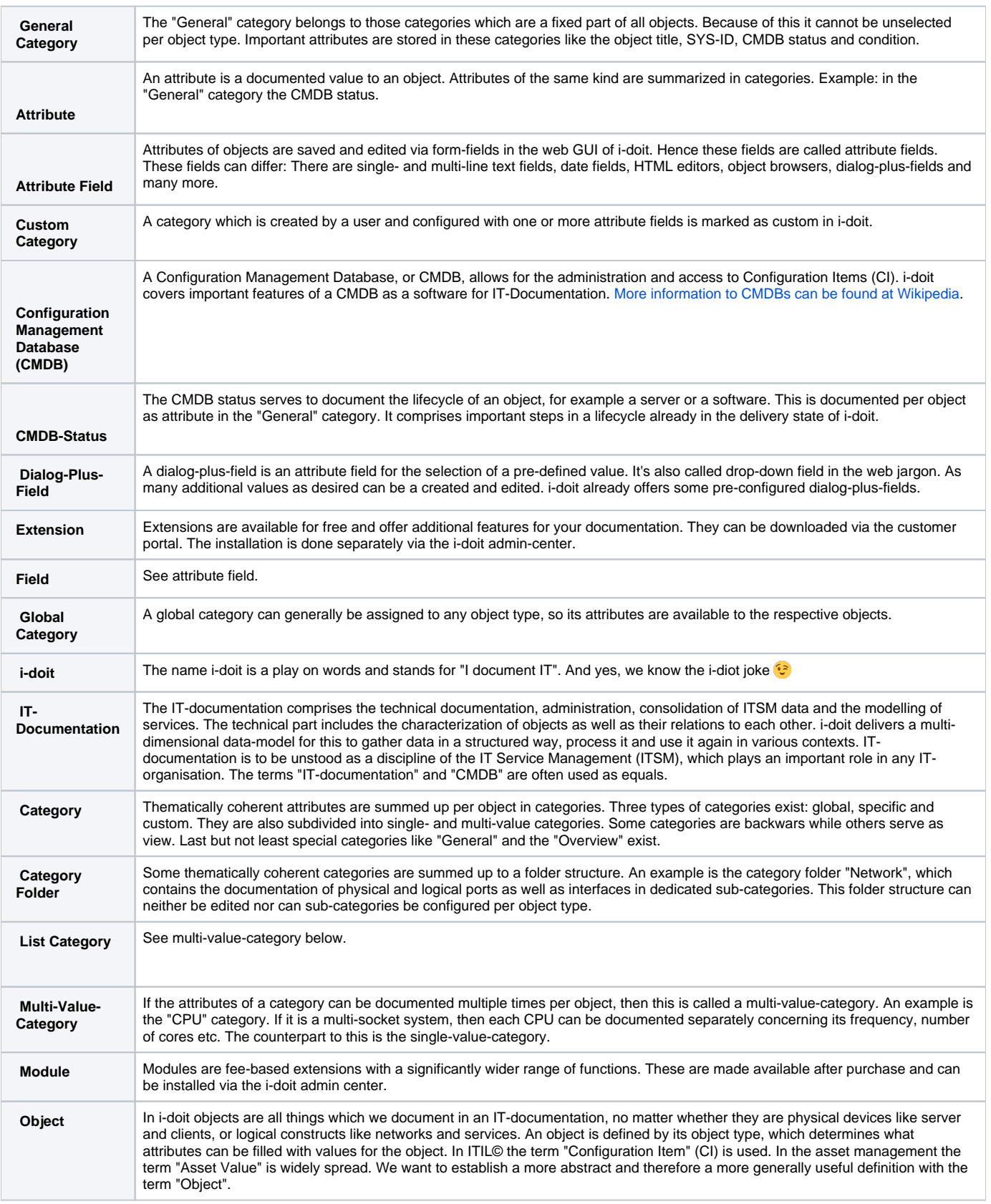

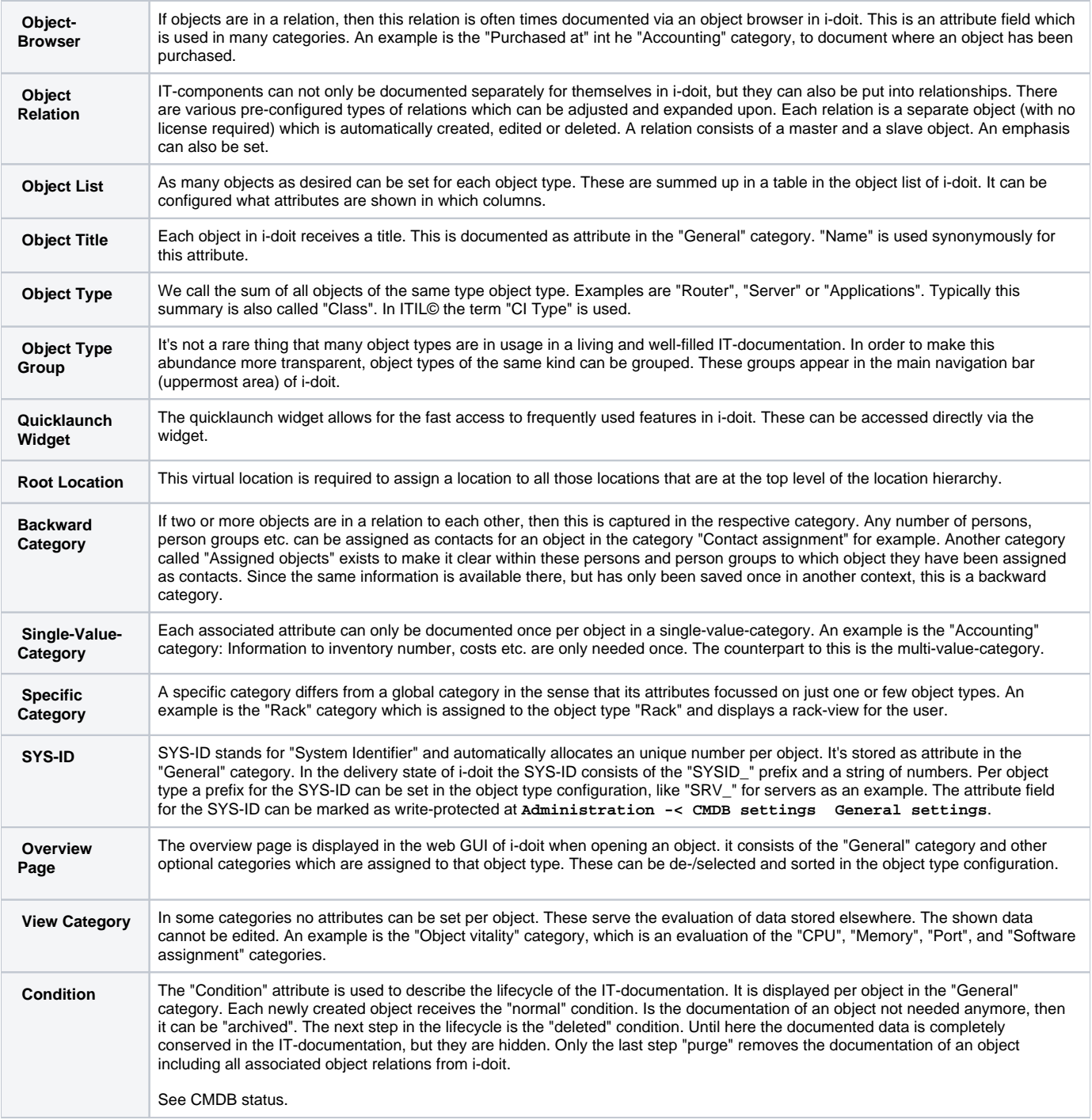